## 2023-2022 Med liby of fred Medicine

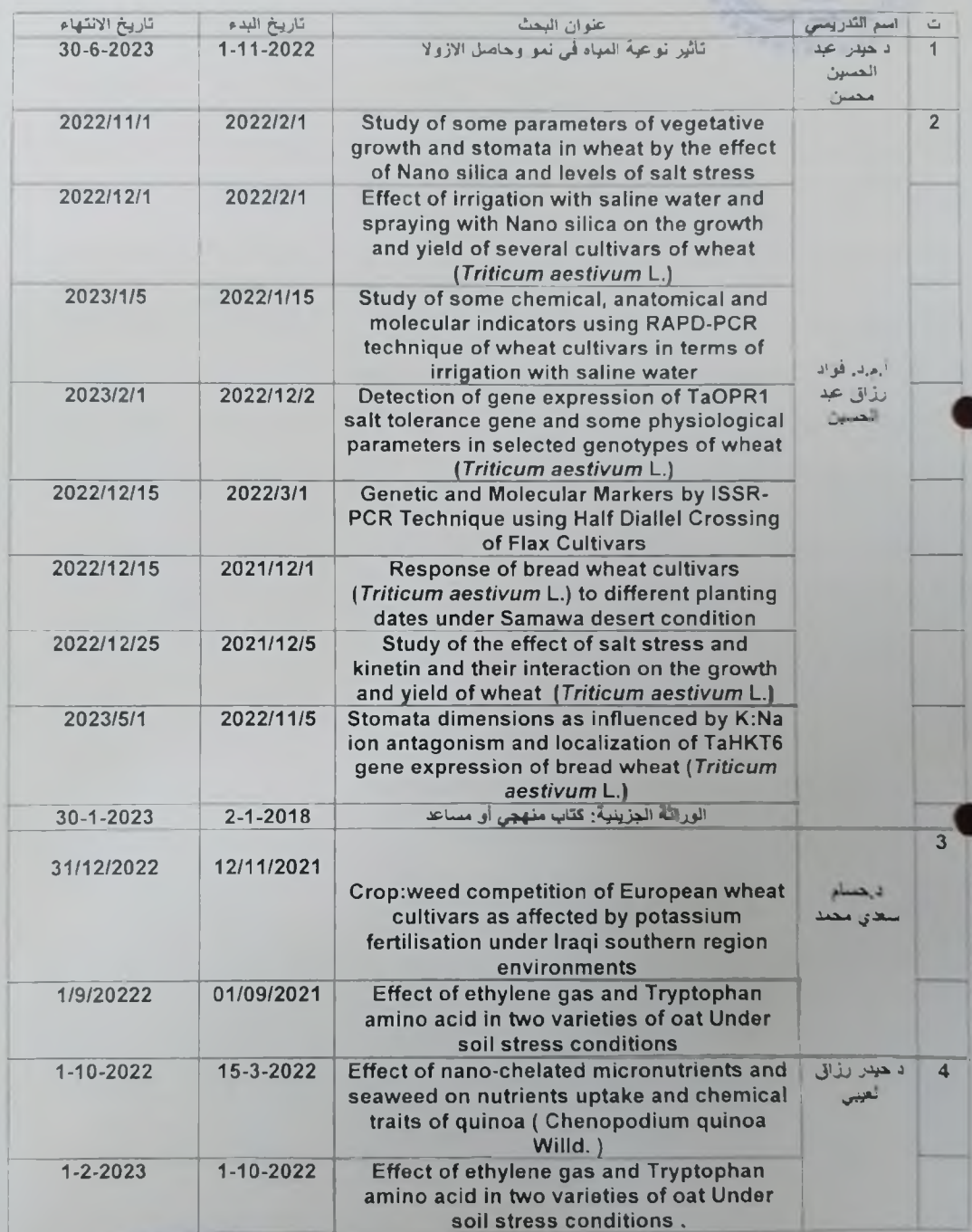

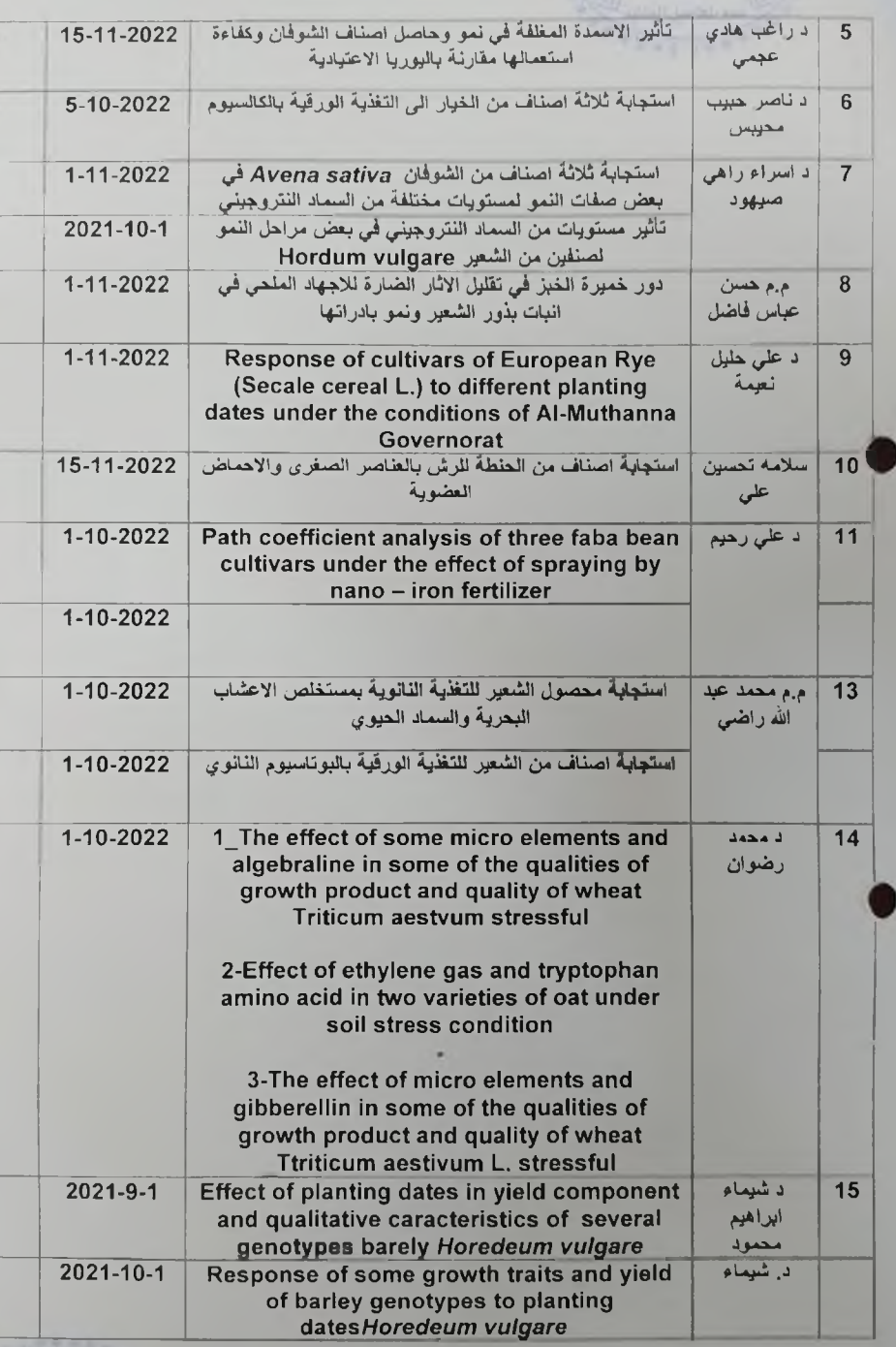

فللبائدات

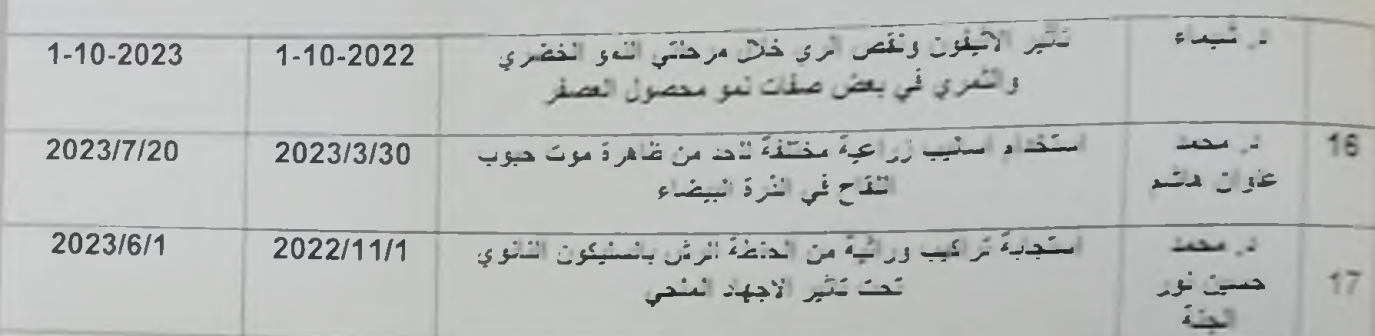

Creation de l'est de la député<br>Creation de la parfection de la partie